#### La distribuzione del chi quadrato  $\chi^2$

Lezioni di Psicometria Giovanni Battista Flebus

- Se abbiamo k variabili normali, con
	- media  $=0 e$
	- varianza  $=1$

la somma dei loro quadrati si distribuisce come un chi quadrato con k gradi di libertà

- Il numero degli addendi prende il nome di gradi di libertà
- La distribuzione si definisce perciò un chi quadrato con k gradi di libertà.

La sua distribuzione di frequenza è alquanto complessa e varia al variare di k, ossia del numero di Normali standardizzate sommate

$$
f(x, k) = \frac{1}{\frac{k}{2^2} \Gamma(\frac{k}{2})} x^{\frac{k}{2} - 1} e^{-\frac{x}{2}}
$$

 $Media = k$  $K = N(0,1)$  Varianza = 2 k  $e = 2,7178$ 

 $\Gamma =$  funzione gamma, fornisce il valore del fattoriale (!) per numeri non interi

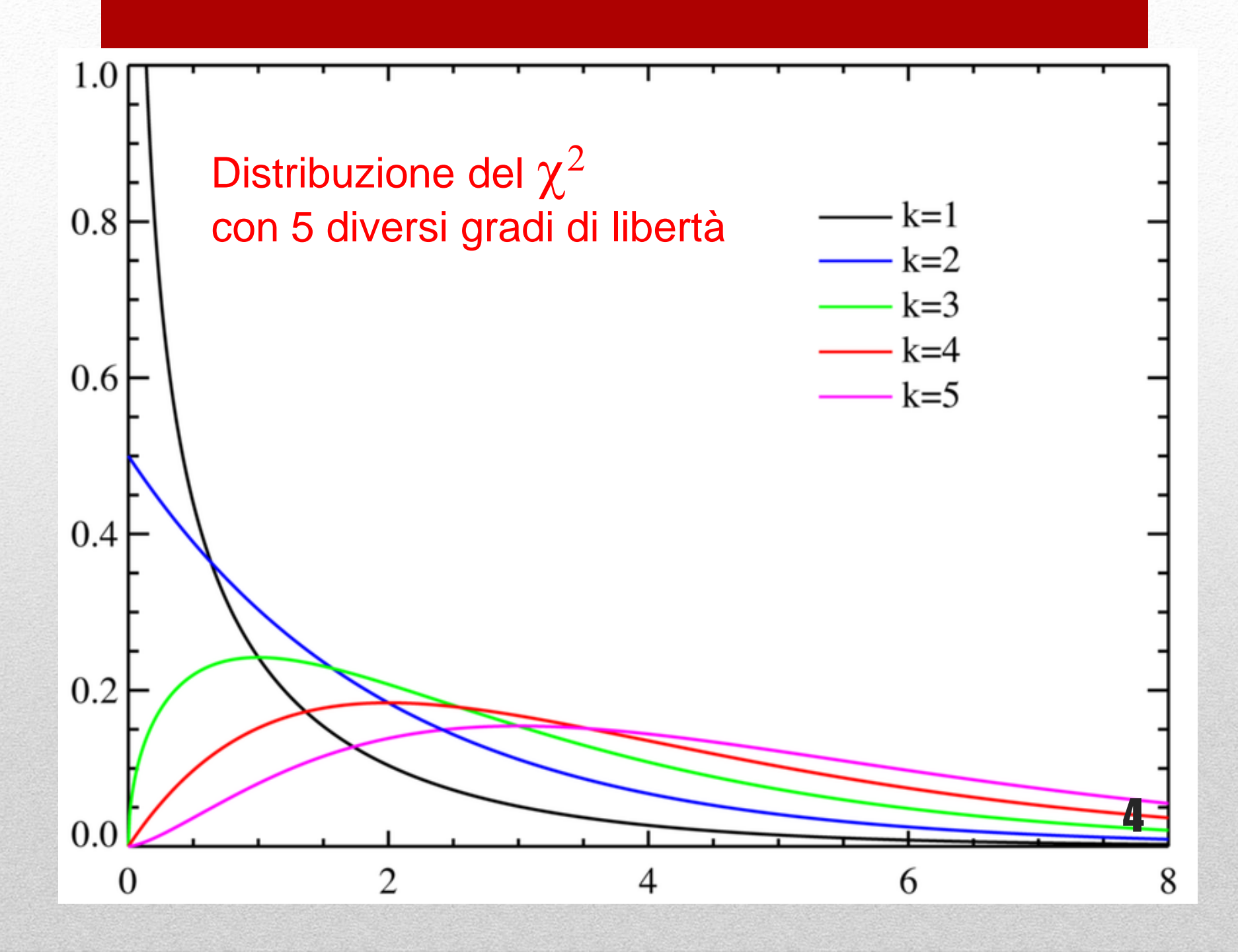

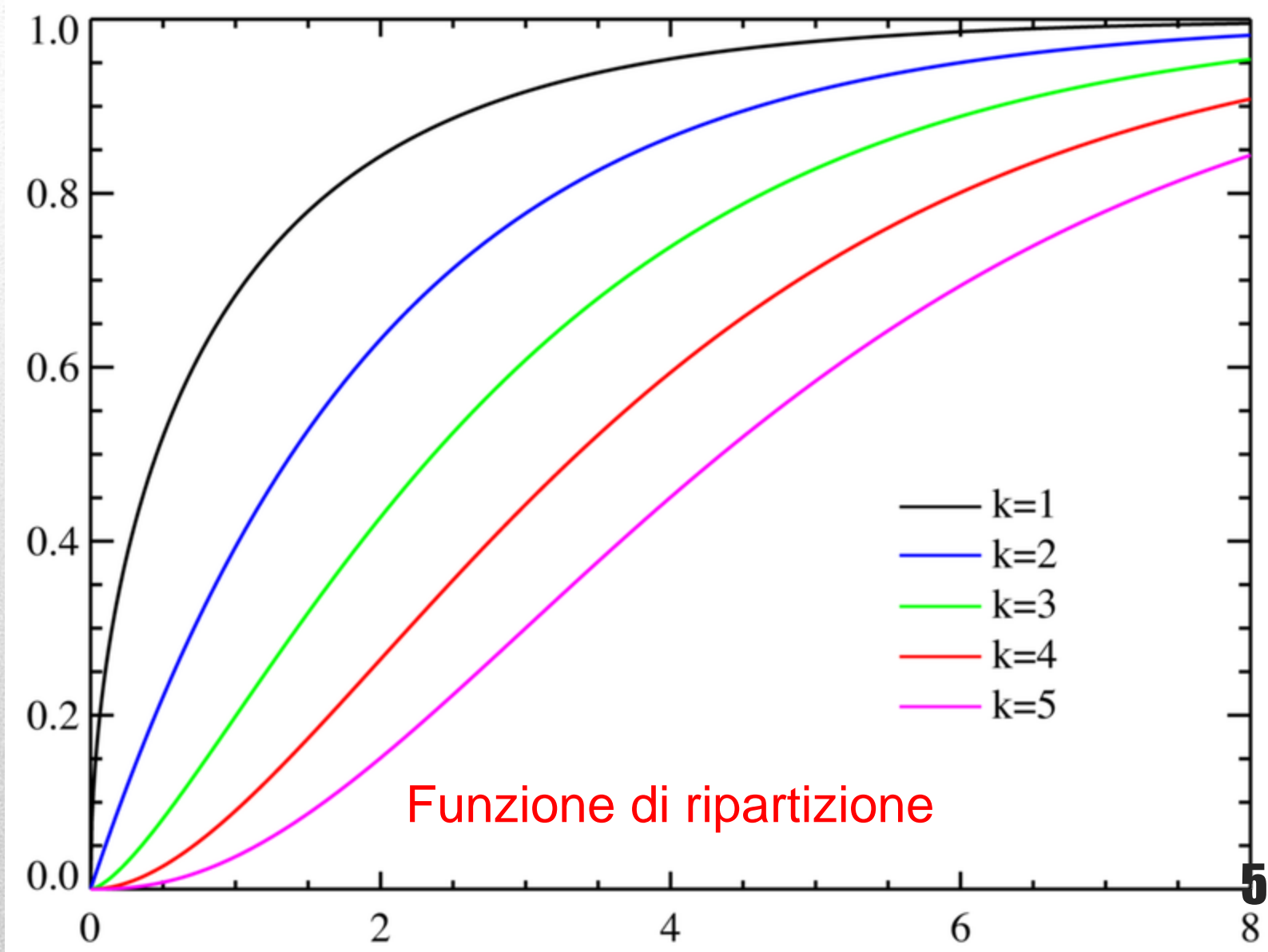

### La tavola del chi quadrato

• Poiché varia al variare del parametro k, si usa solo una piccola parte della funzione cumulativa di frequenza, detta appunto tavola del chi quadrato

#### Tavola 2 - Percentili della variabile casuale Chi-quadrato

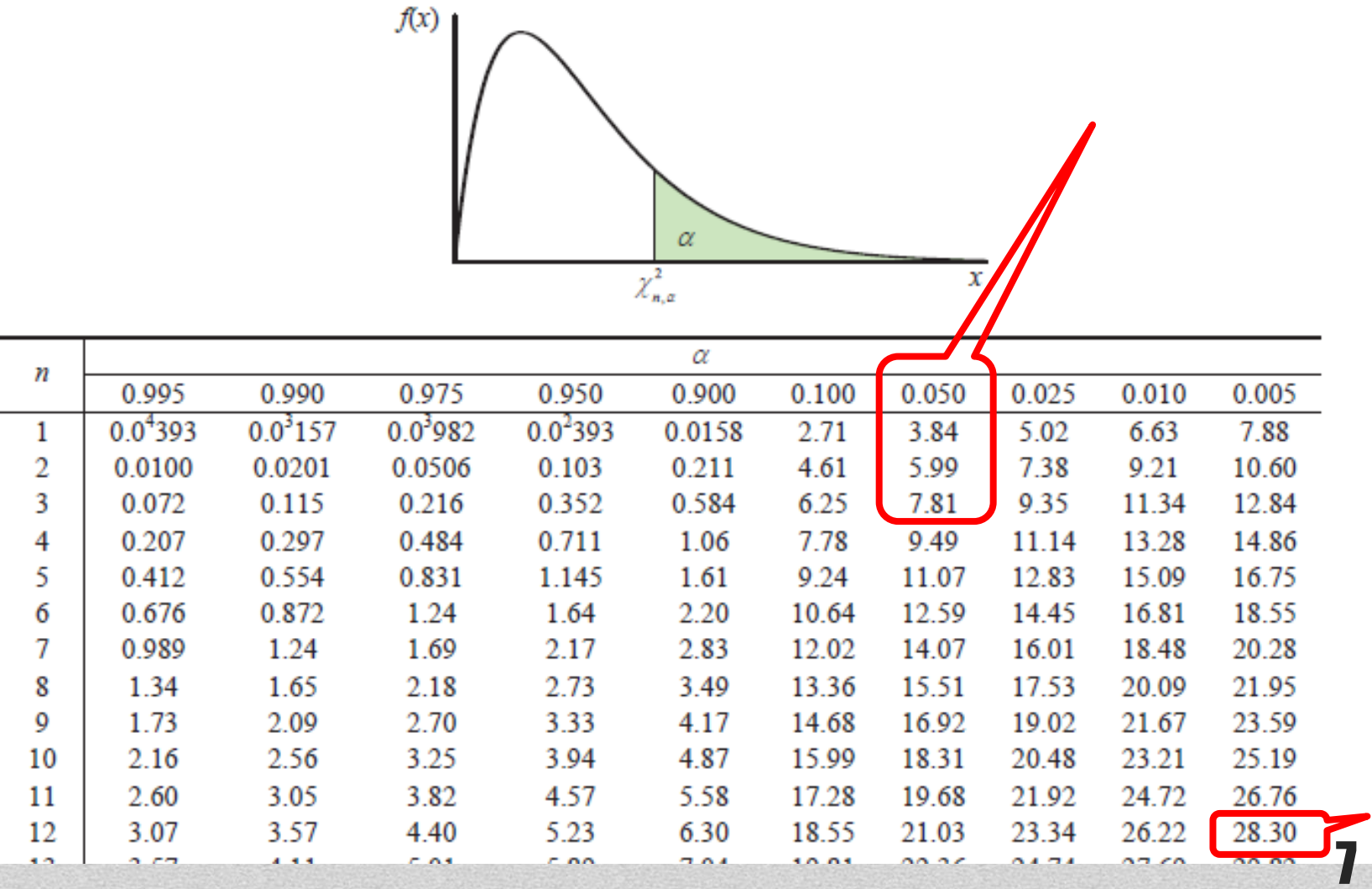

- E' quel numero che divide la distribuzione di frequenza in due parti: la parte che contiene il 95% e quella che contiene il 5% dei casi.
- Serve a individuare la zona di accettazione e di rifiuto dell'ipotesi nulla
- Si considera che un valore superiore al 95 ° percentile è molto raro (una volta su 20), mentre i valori al di sotto sono considerati comuni.

8

# Il valore critico

## Usi del chi quadrato

- Il chi quadrato è molto importante perché molte statistiche seguono questa distribuzione. Lo vedremo presto in uso nel test di associazione di una tavola di contingenza.
- Una distribuzione derivata dal chi quadrato è l'F di Snedecor che si studia nell'analisi della varianza **9**

Simulazione con SPSS con 1000 casi fittizi

```
set seed = 234567.
```

```
COMPUTE pasquale1=RV.NORMAL(0,1).
COMPUTE pasquale2=RV.NORMAL(0,1).
COMPUTE pasquale3=RV.NORMAL(0,1).
```

```
compute chiqua1= pasquale1*pasquale1.
compute chiqua2= pasquale2*pasquale2.
compute chiqua3= pasquale3*pasquale3.
```

```
compute somchi2= chiqua1 +chiqua2.
compute somchi3= chiqua1+chiqua2+chiqua3.
```

```
FREQUENCIES
```
VARIABLES=pasquale1 pasquale2 pasquale3 chiqua1 chiqua2 chiqua3 somchi2 somchi3 /FORMAT=NOTABLE /PERCENTILES=90 95 99 /STATISTICS=MEAN MEDIAN<br>/ORDER=ANALYSIS. 100

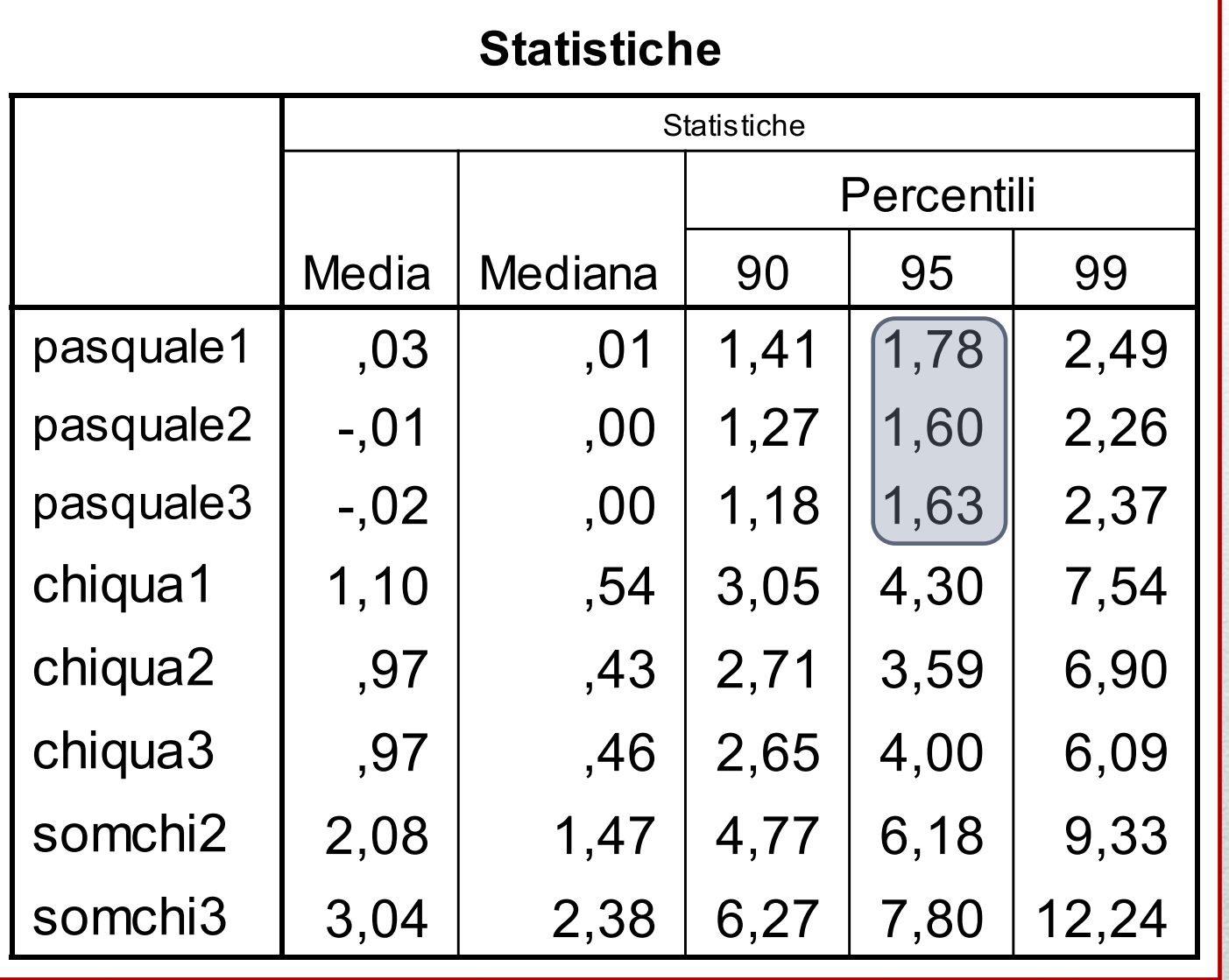

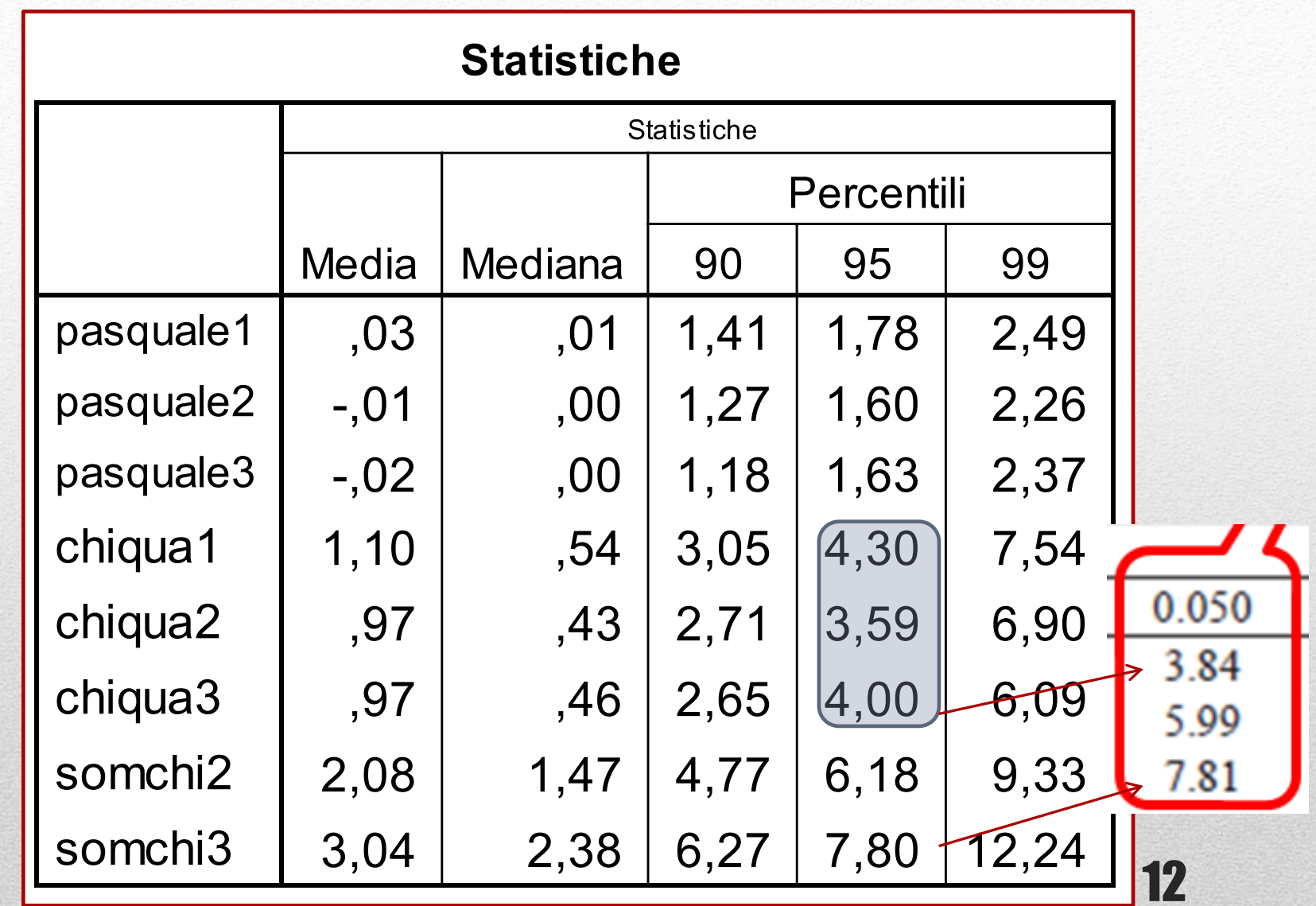

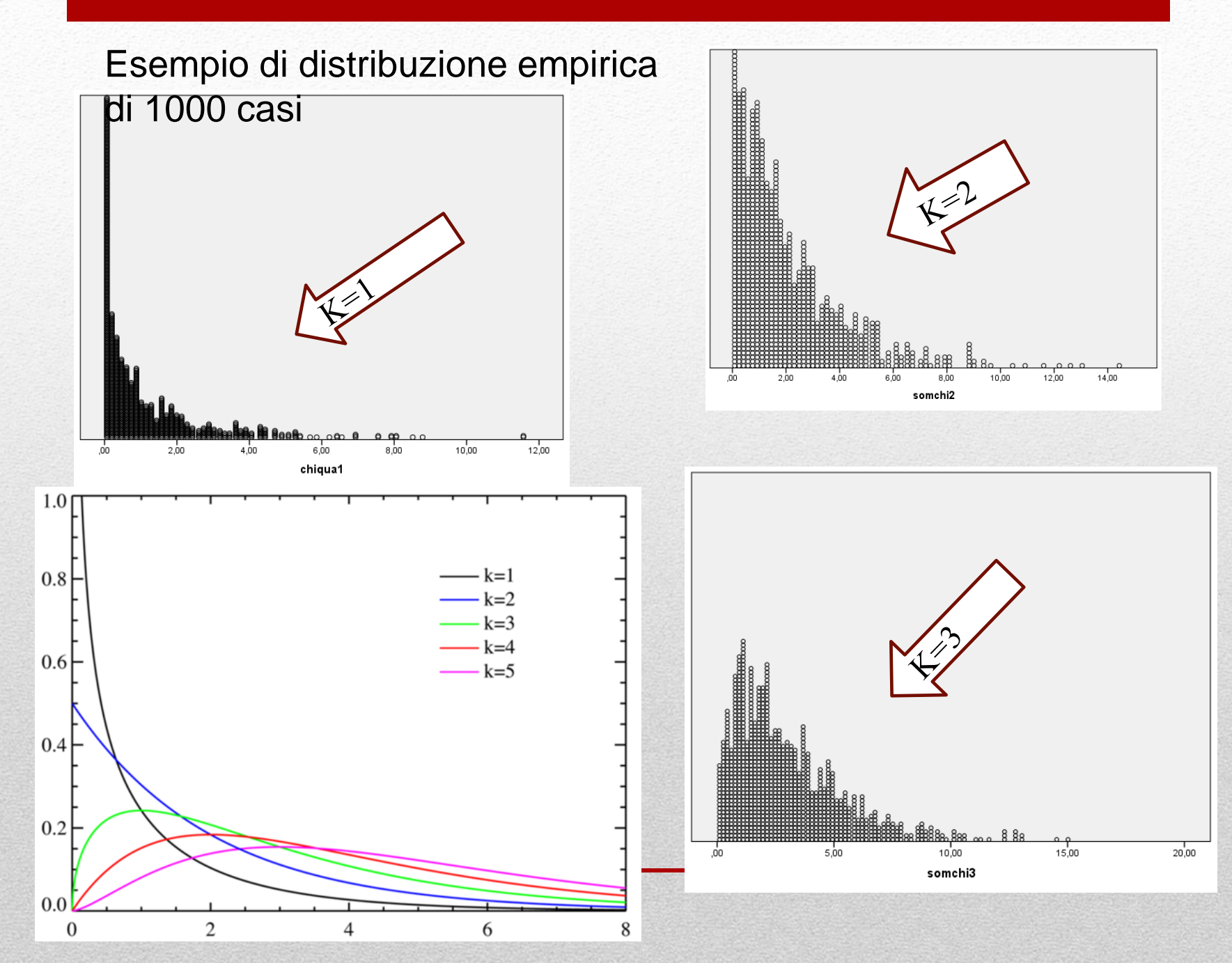

- Anche il foglio di Excel offre la funzione del chi quadrato con questo comando
- = DISTRIB.CHI.QUAD(valore; gl; vero)
- Dove Valore si riferisce al valore che vogliamo valutare, gl è il numero di gradi di libertà, e VERO è un valore logico (opposto a FALSO) per affermare che vogliamo la funzione cumulativa di frequenza.
- Questa funzione sostituisce completamente le tavole del chi quadrato.

# La funzione Chi quadrato di Excel